# **como apostar online lotofácil : Ganhe bônus Blaze:melhor site para analise de jogos**

**Autor: symphonyinn.com Palavras-chave: como apostar online lotofácil**

#### **Resumo:**

**como apostar online lotofácil : Bem-vindo ao paraíso das apostas em symphonyinn.com! Registre-se e ganhe um bônus colorido para começar a sua jornada vitoriosa! Palpites e Previsões para Atlético de Madrid x Inter de Milão**

Aposta

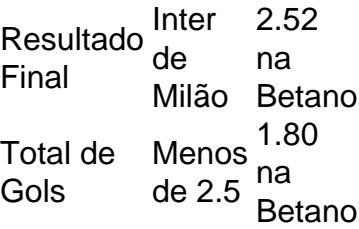

Capitalização de Mercado do Atlético de Madrid Fan Token é de US\$ 14,05 mi.

### **Índice:**

- 1. como apostar online lotofácil : Ganhe bônus Blaze:melhor site para analise de jogos
- 2. como apostar online lotofácil :como apostar online na copa são joão
- 3. como apostar online lotofácil :como apostar online na loteria big seine

**conteúdo:**

### **1. como apostar online lotofácil : Ganhe bônus Blaze:melhor site para analise de jogos**

A explosão ocorreu no distrito de Hernai, que fica a nordeste da cidade Quetta na província do Baluchistão.

Javed Domki, vice-comissário da Hernai disse que o IED explodiu quando uma equipe de Mari Petroleum Company estava realizando um levantamento sobre exploração do gás. Ninguém assumiu imediatamente a responsabilidade por isso!

Durante anos, o Baluchistão tem sido palco de uma insurgência **como apostar online lotofácil** baixo nível por grupos que exigem independência do governo central.

A operação foi a mais recente **como apostar online lotofácil** uma ampla repressão econômica e de segurança no território ocupado por Israel, mesmo enquanto processa **como apostar online lotofácil** guerra contra o Hamas na Faixa. Desde os ataques liderados pelo Hamás 7 outubro sobre Jerusalém ndia (Israel), centenas dos palestinos foram mortos ou detidos nos raides da Cisjordânia que as autoridades israelenses descrevem como operações antiterroristas do grupo terrorista islâmico palestino-israelense para outros grupos armados

A greve de domingo "paralisou todos os aspectos da vida" na Cisjordânia, segundo a agência oficial palestina Wafa com lojas e escolas fechadas. O transporte público também parou Não foi a primeira paralisação na Cisjordânia ocupada - onde cerca de 500.000 colonos israelenses vivem ao lado dos aproximadamente 2,7 milhões palestinos – como um ato protesto nos últimos meses. As autoridades israelitas apertaram as restrições no território desde 7 outubro, cancelando milhares das autorizações que permitiram aos palestinianos trabalhar **como apostar online lotofácil** Israel e apertam o economia da Margem Ocidental ndia

## **2. como apostar online lotofácil : como apostar online na copa são joão**

como apostar online lotofácil : : Ganhe bônus Blaze:melhor site para analise de jogos ganhos seriamrh180. Abaixo está um repartição do como O pagamento davista prêmio é ulado:Re\*20 (Estaca apostado por) xCRBR#10(Od ) Remos20,00 1. Você subtrai A

a

a\_id O portal Academia das Apostas Brasil disponibiliza estatísticas de times, jogadores e competições de Futebol. Abrangemos Copas, Ligas domésticas e Amistosos ...Jogos de hoje·Calculadora de Apostas·Curso de apostas esportivas·Estatísticas

O portal Academia das Apostas Brasil disponibiliza estatísticas de times, jogadores e competições de Futebol. Abrangemos Copas, Ligas domésticas e Amistosos ...

Jogos de hoje·Calculadora de Apostas·Curso de apostas esportivas·Estatísticas Tudo Brasil · Resultado 1X2 · Mais/Menos · Ambas as equipes marcam · Próximo gol · Chance Dupla · 1X2 e ambas as equipes marcam · 1X2 & Mais de 2,5 · Multi Goal ...

Em Jogos de Hoje você encontrará os jogos das mais variadas competições e você tem acesso a informações em **como apostar online lotofácil** tempo real e estatísticas detalhadas sobre times, ...

### **3. como apostar online lotofácil : como apostar online na loteria big seine**

Apostas em **como apostar online lotofácil** CS:GO: Impacto Microtransações no Cenário de Jogos Eletrônicos

O Counter-Strike: Global Offensive (CS:GO) é um excelente exemplo de um jogo de eSports que também apresenta

microtransações

. Conforme /html/cbet-university-2024-07-13-id-19654.shtml, as microtransações tiveram uma enorme influência na economia dos jogos, incluindo o CS:GO. Isso significa que é possível que essas transações em **como apostar online lotofácil** vez de compras tradicionais de jogos contribuam para o cenário de apostas em **como apostar online lotofácil** CS.GO. NiKo: O Jogador Profissional de CS:GO

Nikola Kova, conhecido como NiKo, é um jogador profissional de CS:GO da Bósnia e Herzegovina que joga pelo time G2 Esports. Ele e outros jogadores como ele mostram as incríveis quantidades de habilidade, treinamento e dedicação necessários em **como apostar online lotofácil** competições de esportes eletrônicos.

Ask yourself: O que você faria com um salário médio diário de R\$ 2.500

em **como apostar online lotofácil** carreira em **como apostar online lotofácil** jogos eletrônicos competitivos (/roleta-para-treinar-2024-07-13-id-42529.shtml) se não apostasse em **como apostar online lotofácil** suas partidas?

Futuro das Apostas em **como apostar online lotofácil** CS:GO O mundo das

apostas em **como apostar online lotofácil** CS:GO

continua crescendo em **como apostar online lotofácil** popularidade e como tal sofreu, e continuará sofrendo, mudanças continuamente. As organizações governamentais como a ESIC ( Comissão de Integridade no Esporte

) continuam assegurando uma experiência segura e justa para espectadores e jogadores envolvidos na cena de apostas em **como apostar online lotofácil** esportes eletrônicos.

Nota: Foi produzido um texto de 332 palavras em **como apostar online lotofácil** língua portuguesa com a informação por você fornecida; algumas estimativas de números reais foram incluídas nesse texto para que pudessem oferecer um contexto mais rico. Se desejar, você pode estender esse texto ainda mais adicionando mais conteúdo ao estilo wiki ou adicionando seções separadas com mais informações.

#### **Informações do documento:**

Autor: symphonyinn.com Assunto: como apostar online lotofácil Palavras-chave: **como apostar online lotofácil : Ganhe bônus Blaze:melhor site para analise de jogos** Data de lançamento de: 2024-07-13

#### **Referências Bibliográficas:**

- 1. [ga bet](/post/ga-bet-2024-07-13-id-27746.pdf)
- 2. [marcador a qualquer altura betnacional](/html/marcador-a-qualquer-altura-betnacional-2024-07-13-id-34750.pdf)
- 3. <u>[stelar estrela bet](/app/stelar-estrela-bet-2024-07-13-id-47018.php)</u>
- 4. <u>[betano roleta online](https://www.dimen.com.br/aid-category-not�cias/betano-roleta-online-2024-07-13-id-10834.pdf)</u>